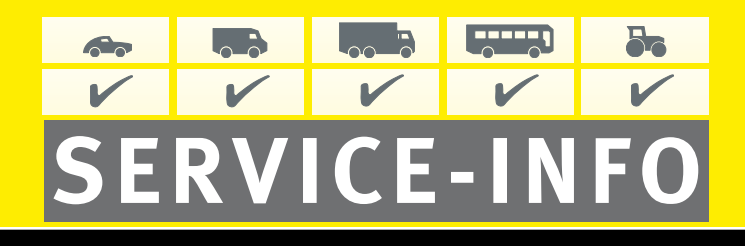

## **P∏ukanie uk∏adów kierowniczych**

Wskutek mechanicznego obciążenia uk-∏adu kierowniczego, dochodzi do jego zanieczyszczenia mikrodrobinami. Z tej przyczyny zalecamy gruntowne płukanie ca∏ego uk∏adu przed zamontowaniem nowej pompy wspomagania.

Wiele układów kierowniczych posiada zawór spustowy, jednakże nie gwarantuje on odprowadzenia całej zawartości płynu hydraulicznego.

## **Uwaga!**

Płyn z układu nie może przedostać się do środowiska naturalnego. Odprowadzenie oleju tylko poprzez firmy handlujące materiałami smarnymi i olejami lub do punktu skupu odpadów niebezpiecznych.

## **Proces p∏ukania**

- 1. Podnieść pojazd uwalniając nacisk na przednie ko∏a. To zmniejszy opór w uk∏adzie kierowniczym, zapobiegając pienieniu się płynu i pojawianiu się powietrza.
- **2.** Odkręcić pokrywę zbiornika płynu.
- **3.** Odłączyć przewód powrotny. Wyciekający olej zebrać do osobnego pojemnika, zapobiegając jego przedostaniu się do środowiska.
- 4. Uruchomić silnik. Obracać kołem kierownicy w lewo i prawo. Wyciekający olej zebrać do osobnego pojemnika. Uzupełniać olej w zbiorniku wyrównawczym.
- **5.** Po dwukrotnym płukaniu wyłączyć silnik. Zdemontowaç zbiorniczek wyrównawczy i wymyç go dok∏adnie p∏ynem do czyszczenia hamulców. Filtr ze zbiornika dok∏adnie wymyç lub wymieniç na nowy.
- **6.** Zamontowaç zbiorniczek wyrównawczy oraz przewód powrotny, zwracając uwagę na ich właściwe ułożenie.
- 7. Napełnić zbiorniczek i uruchomić silnik.
- 8. Odpowietrzyć układ przez przekręcanie kołem kierownicy 20 razy w lewo i prawo.
- 9. Zamknąć zbiorniczek wyrównawczy. Sprawdzić czy poziom oleju nie spadł poniżej stanu minimalnego.
- 10. Opuścić pojazd.
- 11. Przeprowadzić jazdę próbną.

## **Wa˝na wskazówka**:

Stosować wyłącznie płyny hydrauliczne zgodne ze specyfikacją producenta pojazdu, opisane w instrukcji użytkownika.

Właściwe cześci zamienne dobrać można w naszym katalogu-online, pod adresem **www.LuK-AS.com** lub w RepXpert pod adresem **www.RepXpert.com**.

Stan 05.2008

**LuK 0002** Zastrzega się prawo do zmian technicznych © 2008 LuK-Aftermarket Service oHG

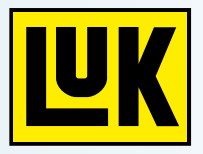

**Telefon : (022) 878 31 65 Fax: (022) 878 31 64 E-Mail: aaminfo.pl@schaeffler.com www.schaeffler-aftermarket.com www.luk-as.pl**